## **MAT-19961 Calcul matriciel en génie**

## **Solutions - Devoir 2**

1) (2.1.4)

$$
A - I_3 = \begin{bmatrix} 4 & -5 & 3 \\ 5 & 7 & -2 \\ -3 & 2 & -1 \end{bmatrix} - \begin{bmatrix} 1 & 0 & 0 \\ 0 & 1 & 0 \\ 0 & 0 & 1 \end{bmatrix} = \begin{bmatrix} 3 & -5 & 3 \\ 5 & 6 & -2 \\ -3 & 2 & -2 \end{bmatrix}
$$
  
\n
$$
A - 2I_3 = \begin{bmatrix} 4 & -5 & 3 \\ 5 & 7 & -2 \\ -3 & 2 & -1 \end{bmatrix} - \begin{bmatrix} 2 & 0 & 0 \\ 0 & 2 & 0 \\ 0 & 0 & 2 \end{bmatrix} = \begin{bmatrix} 2 & -5 & 3 \\ 5 & 5 & -2 \\ -3 & 2 & -3 \end{bmatrix}
$$
  
\n2)  
\n
$$
AB = \begin{bmatrix} 2+0-1 & 0+0+2 & 2+0+0 \\ 3+8+6 & 0-4-4 & 3-4+0 \\ 5-6-6 & 0+3+4 & 5+3+0 \end{bmatrix} = \begin{bmatrix} 1 & 2 & 2 \\ 17 & -8 & -1 \\ -7 & 7 & 8 \end{bmatrix}
$$
  
\n3)  
\n
$$
(AB)^T + (AC)^T = (AB+AC)^T = (A(B+C))^T = (B+C)^T A^T.
$$
  
\n4)  
\n3)  
\nA =  
\n1 2 3  
\n4 5 6

6 8 9

>>B

 $B =$ 

 3 2 1 6 5 4 9 8 2

 $>>A^*B$ 

 $ans =$ 

Exemple de matrice dont le produit est commutatif.

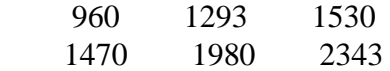

5) la commande 8\*rand(5) génère des nombres compris entre 0 et 8. Il suffit de soustraire 4 au résultat pour obtenir des nombres entre -4 et 4.

```
>>A=8*rand(5)-4
```
 $A =$ 

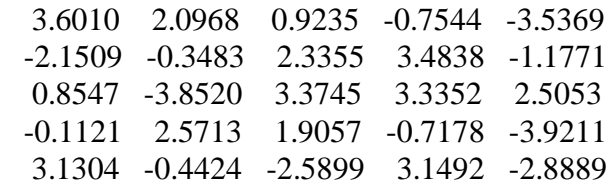

## 6)

 $>>A=$  rand(4)

 $A =$ 

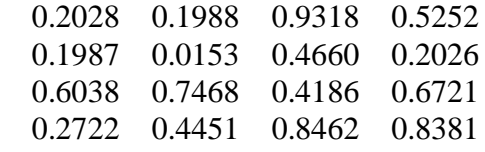

 $>>B=rand(4)$ 

 $B =$ 

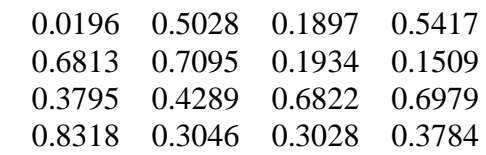

 $>> (A*B)'-B'*A'$ 

 $ans =$ 

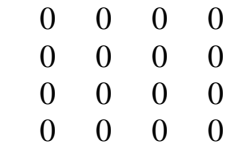

7) 
$$
A = \begin{bmatrix} 4 & 2 \\ -1 & 2 \end{bmatrix} = \frac{1}{(4)(2) - (2)(-1)} \begin{bmatrix} 4 & -2 \\ 1 & 2 \end{bmatrix} = \frac{1}{10} \begin{bmatrix} 2 & -2 \\ 1 & 4 \end{bmatrix} = \begin{bmatrix} 0, 2 & -0, 2 \\ 0, 1 & 0, 4 \end{bmatrix}.
$$

8)

 $>>flops(0)$  $>>A=rand(100);$  $>>b=rand(100,1);$ >>flops  $ans =$  0  $>>x=A\backslash b;$ >>c1=flops  $c1 =$  742020 >>flops(0)  $\gg$ x=inv(A)\*b; >>c2=flops  $c2 =$  2070470  $>>c2/c1$  $ans =$  2.7903 9)  $>>$ v=[0:2:10]

 $v =$ 

0 2 4 6 8 10

>>f=[0 2.9 14.8 39.6 74.3 119]

 $f =$ 

```
>>A=[v'.^0 v' v'.^2 v'.^3 v'.^4 v'.^5]
```
 $A =$ 

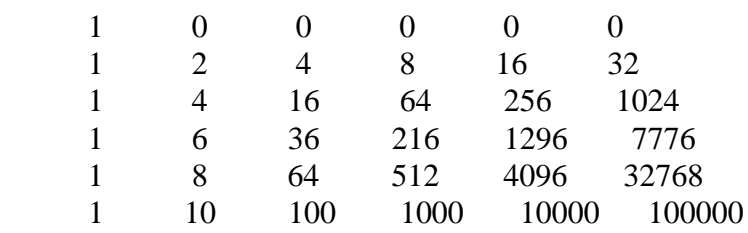

 $>>p1=A\$ f

 $p1 =$ 

 0 1.7125 -1.1948 0.6615 -0.0701 0.0026

 $>>p1=p1([6:-1:1])$ 

 $p1 =$ 

 0.0026 -0.0701 0.6615 -1.1948 1.7125 0

>>v1=polyval(p1,7.5)

 $v1 =$ 

64.8384

>>p2=polyfit(v,f,5)

 $p2 =$ 

0.0026 -0.0701 0.6615 -1.1948 1.7125 0.0000

 $>>p1'-p2$ 

 $ans =$ 

1.0e-012 \*

0.0001 -0.0018 0.0187 -0.0862 0.1867 -0.1147

>>v2=polyval(p2,7.5)

 $v2 =$ 

64.8384

>>x=linspace(0,10,1000);  $\gg$ plot(x, polyval(p2,x), v, f, 'o', 7.5, v2, '\*') >>grid

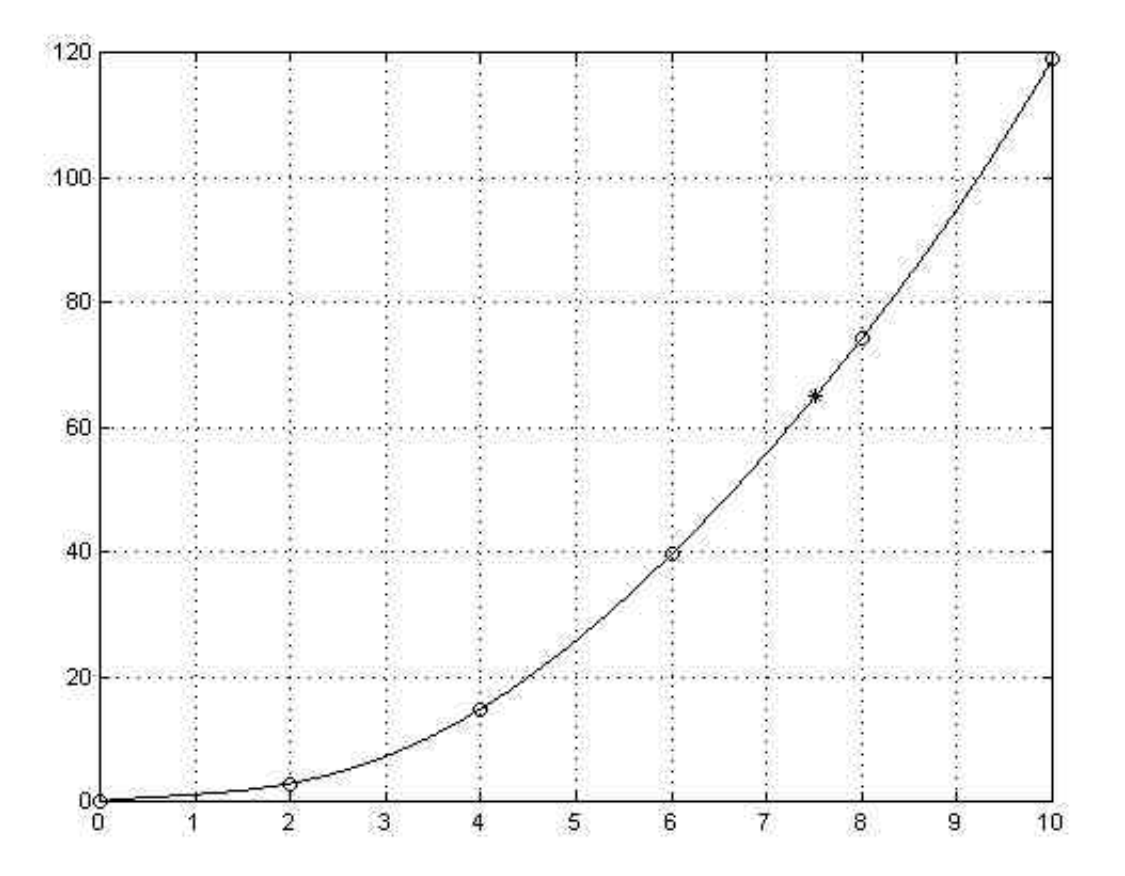